# **Kegiatan Belajar 2 PENGUJIAN LINEARITAS DAN HOMOGENITAS**

### **1. Pengujian Linearitas**

Pengujian linearitas dalam sebuah penelitian diperlukan beberapa kelompok data, setiap kelompok data terdiri dari beberapa data yang sama pada data X dan pasangan data Y. setiap kelompok data X terdiri dari n data berpangan dengan Y yang datanya berbeda. Adapun perhitungan yang dibutuhkan dalam pengujian linearitas adalah: jumlah kuadrat (JK) untuk berbagai variasi yaitu jumlah kudrat total (JK-T), regresi (a), regresi (b/a), jumlah kuadrat sisa atau residu (JK-S), jumlah kuadrat tuna cocok (JK-TC) dan jumlah kuadrat galat atau eror (JK-G). setiap variasi yang digunakan dalam pengujian linearitas memiliki derajat kebebasan (dk), yaitu: n untuk total, 1 untuk regresi (a), 1 untuk regresi (b/a), n-2 untuk sisa, k-1 untuk tuna, dan n-k untuk galat. Dengan adanya derajat kebebasan, maka dapat ditentukan rata-rata jumlah kuadrat (RJK) yaitu membagi jumlah kuadrat dengan dk masingmasing, maka diperoleh:  $\left(\frac{b}{-}\right) = JK\left(\frac{b}{-}\right)$ 

ing, maka diperoleh:  
\n
$$
RJK = \frac{JKT}{n}, \quad \text{RJK=JK}(a), \quad \text{dan} \quad \text{RJK}\left(\frac{b}{a}\right) = JK\left(\frac{b}{a}\right)
$$
\n
$$
RJS = \frac{RJ(S)}{n-2} \quad \text{RJK}(G) = \frac{JKG}{n-2}, \quad \text{dan} \quad \text{RJKTC} = \frac{JKTC}{k-2}
$$

 $RJK\left(\frac{b}{a}\right) = s^2_{reg}$  yaitu variansi regresi dan  $RJK\left(S\right) = s^2_{sys}$ , sedangkan  $RJK\left(TC\right) = s^2_{TC}$  dan  $RJK(G) = s^2_G$ 

Adapun hasil perhitungan dimasukkan dalam tabel yang disebut dengan daftar analisis varian (ANAVA) untuk linear sederhana. Pengujian hipotesis koefisien arah regresi degan menggunakan statistic F, yaitu variansi regresi dibagi denga variansi sisa atau 2 2  $s^2_{\phantom{2}reg}$ *sisa F s*  $=\frac{5 \text{ reg}}{2}$  dan selanjutnya menggunakan distribusi Fisher dengan derajar kebebasan pembilang 1 dan penyebut n-2. Kriteria pengujian adalah tolak H<sub>0</sub> jika  $\mathit{F_{\textrm{\tiny{hitung}}}} > \mathit{F_{\textrm{\tiny{tabel}}}}$  dengan kata lain tolak hipotesis nol yang mengatakan koefisien arah regresi tidak berarti sama dengan nol berdasarkan taraf nyata atau taraf signifikansi tertentu.

Selanjutnya, untuk menguji bentuk regresi linear digunakan statistic F yaitu tuna cocok dibagi dengan varian sisa atau 2 2 *TC G*  $F = \frac{S}{A}$ *s*  $=\frac{3\tau C}{2}$  dengan menggunakan distribusi F, derajat kebebasan pembilang  $k-2$  dan derajat kebebasan penyebut  $n-k$ . Kriteria pengujian

adalah tolak H<sub>0</sub> jika  $\,F_{_{hitung}} > F_{_{label}}\,$  dengan kata lain tolak hipotesis yang menyatakan bentuk regresi linear berdasarkan taraf signifikansi tertentu. Untuk lebih memahaminya, maka akan disajikan dalam bentuk tabel analisis regresi linear sederhana berikut ini;

| <b>Sumber Variansi</b> | dk    | <b>JK</b>          | <b>PJK</b>                                                      | F                                     |
|------------------------|-------|--------------------|-----------------------------------------------------------------|---------------------------------------|
| Total                  | n     | $\sum Y^2$         | $\sum Y^2$                                                      |                                       |
| Regresi (a)            |       | $\overline{JK}(a)$ | JK(a)                                                           |                                       |
| Regresi (b/a)          |       | JK(b/a)            | $s^2_{reg} = JK(b/a)$                                           | $S^2$ reg $\frac{1}{S^2}$             |
| Sisa                   | $n-2$ | JK(S)              | $s^2_{sisa} = \frac{JK(S)}{n-2}$                                |                                       |
| <b>Tuna Cocok</b>      |       |                    | $k-2$ $\left  \int K(TC) \right  s^2_{TC} = \frac{JK(TC)}{k-2}$ | $s^2$ <sub>rc</sub> $\frac{s^2}{s^2}$ |
| Galat                  |       |                    | $n-k$ $X(G)$ $s^2 G = K(G)/n-k$                                 |                                       |

**Tabel Analisis Varian (ANAVA) Regresi Linear Sederhana**

# **Contoh:**

### **Kelas Eksperimen**

Hasil pengukuran terhadap motivasi belajar dan prestasi belajar siswa di sebuah Sekolah Dasar kelas VI dalam mata pelajaran matematika khususnya materi statistika. Kedua hasil pengukuran tersebut dihubungkan untuk melihat keterkaitan antara variabel motivasi (X) dan prestasi belajar (Y). Adapun hipotesis yang akan diuji ada dua yaitu, kelinearan regresi dan keberartian koefisien regresi. Adapun rumusan hipotesis sebagai berikut:

- 1.  $H_0$  : Hubungan motivasi dengan prestasi memiliki koefisien arah regresi yang berarti atau signifikan.
	- $H_1$  : Hubungan motivasi dengan prestasi memiliki koefisien arah regresi yang tidak berarti atau signifikan.
- 2.  $H_0$  : Hubungan motivasi dengan prestasi berbentuk regresi linear.
	- $H_1$  : Hubungan motivasi dengan prestasi berbentuk regresi tidak linear.

Kriteria pengujian hipotesis:

- 1. Tolak hipotesis koefisien arah regresi signifikan jika  $F \geq F_{(1-\alpha)(1,n-2)}$  atau tolak  $F_{_hitung} \geq F_{_tabel}$ 
	- . Distribusi F diambil dk pembilang = 1 dan dk penyebut =  $(n-2)$  .
- 2. Tolak hipotesis model regresi linear jika  $F \geq F_{(1-\alpha)(1,n-2)}$  atau tolak  $F_{_{{\it hithng}}} \geq F_{_{{\it tabel}}}$  . Distribusi F diambil dk pembilang =  $(k\!-\!2)$  dan dk penyebut =  $(n\!-\!k)$  .

Skor X dan Y yang diperoleh setelah pengukuran dan disusun dalam tabel sebagai berikut:

| X  | Y  | XY   | $X^2$ | $Y^2$ |
|----|----|------|-------|-------|
| 30 | 85 | 2550 | 900   | 7225  |
| 30 | 85 | 2550 | 900   | 7225  |
| 30 | 70 | 2100 | 900   | 4900  |
| 30 | 60 | 1800 | 900   | 3600  |
| 30 | 95 | 2850 | 900   | 9025  |
| 35 | 85 | 2975 | 1225  | 7225  |
| 35 | 75 | 2625 | 1225  | 5625  |
| 35 | 95 | 3325 | 1225  | 9025  |
| 35 | 85 | 2975 | 1225  | 7225  |
| 40 | 85 | 3400 | 1600  | 7225  |
| 40 | 85 | 3400 | 1600  | 7225  |
| 40 | 75 | 3000 | 1600  | 5625  |
| 45 | 80 | 3600 | 2025  | 6400  |
| 50 | 75 | 3750 | 2500  | 5625  |
| 50 | 80 | 4000 | 2500  | 6400  |
| 50 | 80 | 4000 | 2500  | 6400  |
| 50 | 85 | 4250 | 2500  | 7225  |
| 50 | 85 | 4250 | 2500  | 7225  |
| 50 | 85 | 4250 | 2500  | 7225  |
| 50 | 95 | 4750 | 2500  | 9025  |
| 55 | 85 | 4675 | 3025  | 7225  |
| 60 | 85 | 5100 | 3600  | 7225  |
| 60 | 85 | 5100 | 3600  | 7225  |
| 60 | 85 | 5100 | 3600  | 7225  |
| 60 | 80 | 4800 | 3600  | 6400  |
| 60 | 85 | 5100 | 3600  | 7225  |
| 65 | 75 | 4875 | 4225  | 5625  |
| 80 | 85 | 6800 | 6400  | 7225  |
| 80 | 90 | 7200 | 6400  | 8100  |

**Tabel Data Motivasi dan Prestasi Belajar**

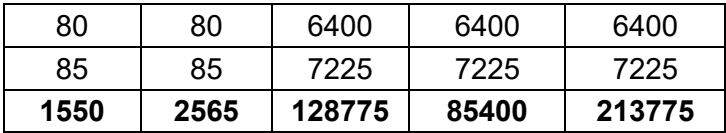

Dari Tabel diatas diperoleh harga:

$$
\begin{array}{|c|c|c|c|c|c|c|}\n \hline\n 85 & 85 & 7225 & 7225 & 7225 \\
 \hline\n 1550 & 2565 & 128775 & 85400 & 213775 \\
\hline\n\end{array}
$$
\nDari Table I diatas diperoleh harga:

\n
$$
\sum X = 1550, \sum Y = 2565, \sum XY = 128775, \sum X^2 = 85400, \sum Y^2 = 213775
$$
\nLapulch partame:

# **Langkah pertama:**

Seperti telah dibahas pada materi regresi linear sederhana, dihitung a dan b menggunakan Seperti telah dibahas pada materi regres<br>kuadrt terkecil dengan rumus:<br> $a = \frac{(\sum Y)(\sum X^2) - (\sum X)\sum XY}{\sum Y^2}$ 

$$
a = \frac{(\sum Y)(\sum X^2) - (\sum X)\sum XY}{n\sum X^2 - (\sum X)^2}
$$
  
= 
$$
\frac{(2565)(85400) - (1550)(128775)}{31(85400) - (2402500)}
$$
  
= 
$$
\frac{219051000 - 199601250}{2647400 - 2402500} = \frac{19449750}{244900} = 79,419
$$
  

$$
b = \frac{n(\sum XY) - (\sum X)(\sum Y)}{n\sum X^2 - (\sum X)^2}
$$
  
= 
$$
\frac{31(128775) - (1550)(2565)}{31(85400) - (2402500)}
$$
  
= 
$$
\frac{3992025 - 3975750}{2647400 - 2402500} = \frac{16275}{244900} = 0,066
$$

Dari hasil perhitungan diperoleh  $a = 79,419$  dan  $b = 0,066$ , maka kecenderungan regresi Dan hasil permungan uiperolen  $a = 79,419$  dan  $b = 0,000$ , maka kecenderungan linear berprestasi (Y) atas motivasi (X) adalah  $\hat{Y} = a + bX$  atau  $\hat{Y} = 79,419 + 0,066X$ 

# **Langkah kedua:**

Menghitung semua jumlah kuadrat, yaitu:

$$
JK(T) = \sum Y^2 = 213775
$$
  
\n
$$
JK(a) = \frac{(\sum Y)^2}{n} = \frac{(2565)^2}{31} = \frac{6579225}{31} = 212233,065
$$
  
\n
$$
JK\left(\frac{b}{a}\right) = b\left\{\sum XY - \frac{(\sum X)(\sum Y)}{n}\right\}
$$
  
\n
$$
= 0,066\left\{128775 - \frac{(1550)(2565)}{31}\right\}
$$
  
\n
$$
= 0.066\left\{128775 - \frac{3975750}{31}\right\}
$$
  
\n
$$
= 0.066\left\{128775 - 128250\right\}
$$
  
\n
$$
= 0,066(525)
$$
  
\n
$$
= 34.65
$$

$$
JK(S) = JK(T) - JK(a) - JK\left(\frac{b}{a}\right)
$$
  
= 213775 - 212233,065 - 34.65  
= 1507,285  

$$
JK(G) = \sum X_i \left\{ \sum Y^2 - \frac{\left(\sum Y\right)^2}{n_i} \right\}
$$

Untuk menghitung JK(G) diperlukan beberapa tahap, yaitu mengelompokkan skor yang sama pada data *X*, setiap kelompok data *X* terdiri dari beberapa data yang sama dan jumlah data yang diberi notasi *n*, sehingga ada kelompok pasangan data *X* dengan *Y* daam jumlah *n*. untuk memberikan gambaran data yang ada dikelompokkan hasilnya sebagai berikut.

| X  | Kelompok | $n_i$ | Y  |
|----|----------|-------|----|
| 30 |          |       | 85 |
| 30 |          |       | 85 |
| 30 |          | 5     | 70 |
| 30 |          |       | 60 |
| 30 |          |       | 95 |
| 35 |          |       | 85 |
| 35 | 2        | 4     | 75 |
| 35 |          |       | 95 |

**Tabel Pengelompokkan Data X dengan Pasangan Data Y**

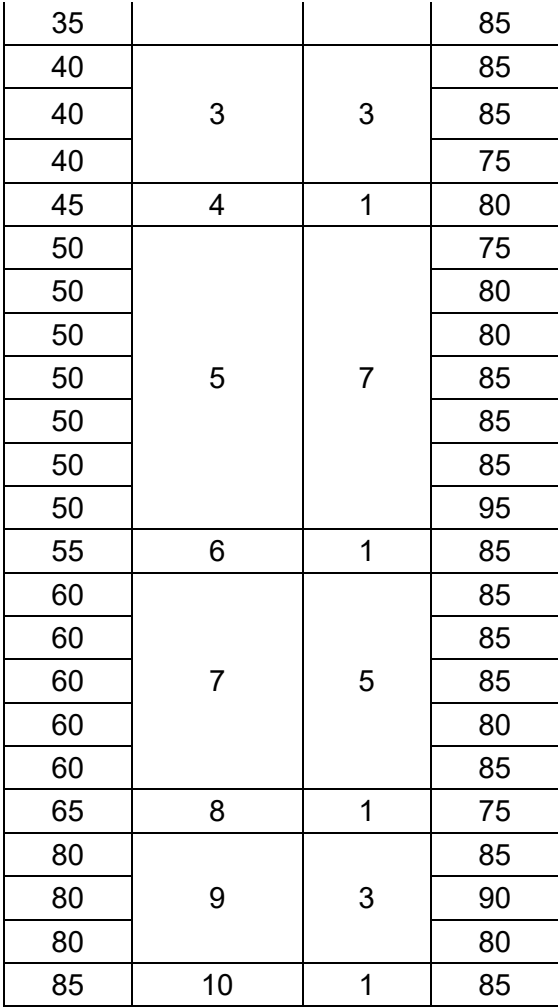

$$
JK(G) = \left\{ 85^2 + 85^2 + 70^2 + 60^2 + 95^2 - \frac{(85 + 85 + 70 + 60 + 95)^2}{5} \right\}
$$
  
+ 
$$
\left\{ 85^2 + 75^2 + 95^2 + 85^2 - \frac{(85 + 75 + 95 + 85)^2}{4} \right\} + \left\{ 85^2 + 85^2 + 75^2 - \frac{(85 + 85 + 75)^2}{3} \right\}
$$
  
+ 
$$
\left\{ 80^2 - \frac{(80)^2}{1} \right\} + \left\{ 75^2 + 80^2 + 80^2 + 85^2 + 85^2 + 95^2 - \frac{(75 + 80 + 80 + 85 + 85 + 85 + 95)^2}{7} \right\}
$$
  
+ 
$$
\left\{ 85^2 - \frac{(85)^2}{1} \right\} + \left\{ 85^2 + 85^2 + 85^2 + 80^2 + 85^2 - \frac{(85 + 85 + 85 + 80 + 85)^2}{5} \right\} + \left\{ 75^2 - \frac{(75)^2}{1} \right\} + \left\{ 85^2 + 90^2 + 80^2 - \frac{(85 + 90 + 80)^2}{3} \right\} + \left\{ 85^2 - \frac{(85)^2}{1} \right\} + \left\{ 85^2 - \frac{(85)^2}{1} \right\} = 1342,381
$$
  
JK(TC) = JK(S) - JK(G)  
= 1507,285 - 1342,381

Berdasarkan perhitungan diatas diperoleh daftar ANAVA berikut:

| <b>Sumber Variasi</b> | dk             | JK         | <b>RJK</b>                 | F                  |
|-----------------------|----------------|------------|----------------------------|--------------------|
| Total                 | dk             | 213775     |                            |                    |
| Regresi (a)           |                | 212233.065 |                            |                    |
| Regresi (b/a)         |                | 34.65      | $s^2_{reg} = 34,65$        | $34,65/51,98=0,67$ |
| Sisa                  | $31 - 2 = 29$  | 1507.285   | $s^2_{reg} = 1507, 285/29$ |                    |
| <b>Tuna Cocok</b>     | $10 - 2 = 8$   | 164.905    | $s^2_{reg} = 164,905/8$    | 0.322              |
| Galat                 | $31 - 10 = 21$ | 1342.381   | $s^2_{reg} = 1342,381/21$  |                    |

Tabel Anava untul Regresi  $\hat{Y}=79,419$  +  $0,066X$ 

Dengan menggunakan taraf signifikansi sebesar 5% untuk melakukan pengujian hipotesis 1 dari distribusi F dimana dk pembilang 1 dan dk penyebutnya adalah n – 2 = 29 dan diperoleh nilai F<sub>tabel</sub> sebesar 4,18. Jadi, dapat disimpulkan bahwa F<sub>hitung</sub> = 0.67 > F<sub>tabel</sub> = 4,18 maka H<sub>o</sub> ditolak sehingga hubungan antara motivasi dengan prestasi belajar signifikan. Selanjutnya, untuk pengujian hipotesis 2 dimana dk pembilang  $k - 2 = 8$  dan dk penyebut n – k = 21 sehingga nilai F<sub>tabel</sub> sebesar 2,42. Jadi, dapat disimpulkan bahwa F<sub>hitung</sub> = 0.322 > F<sub>tabel</sub> = 2,42 maka H<sub>o</sub> ditolak sehingga hubungan antara motivasi dengan prestasi belajar membentuk regresi linear.

#### **Kelas Kontrol**

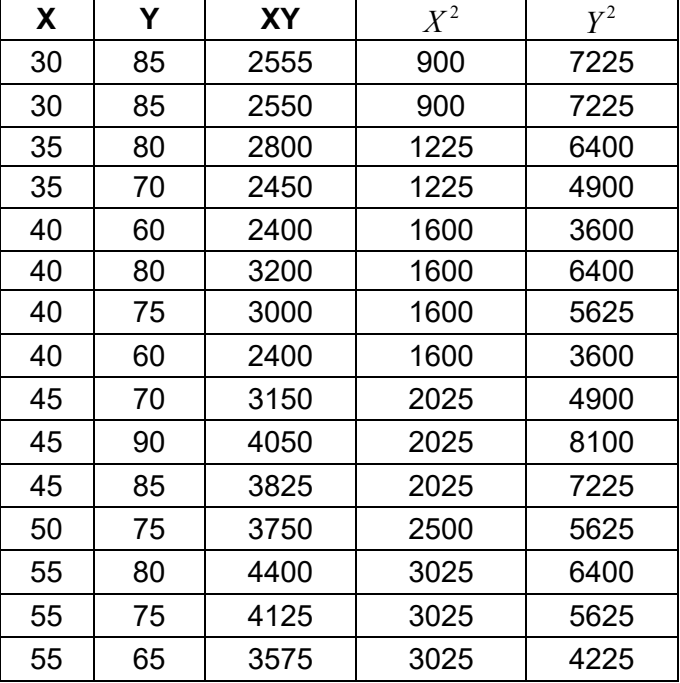

#### **Tabel Data Motivasi dan Prestasi Belajar**

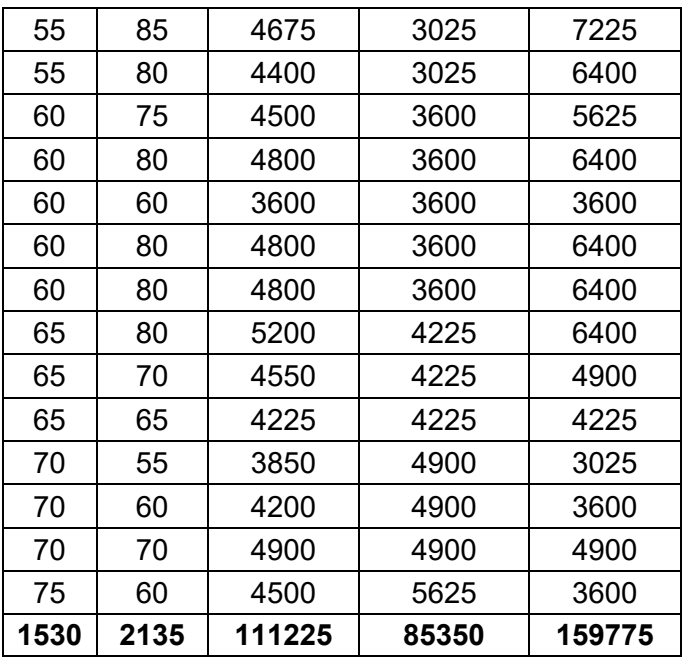

Dari Tabel diatas diperoleh:

$$
\begin{array}{|c|c|c|c|c|}\n\hline\n & 75 & 60 & 4500 & 5625 & 3600 \\
\hline\n\text{1530} & \text{2135} & \text{111225} & \text{85350} & \text{159775} \\
\text{Dari Tabel diatas diperoleh:} \\
\sum X = 1530, \sum Y = 2135, \sum XY = 111225, \sum X^2 = 85350, \sum Y^2 = 159775\n\end{array}
$$

# **Langkah pertama:**

Seperti telah dibahas pada materi regresi linear sederhana, dihitung a dan b menggunakan Seperti telah dibahas pada materi regres<br>kuadrt terkecil dengan rumus:<br> $a = \frac{(\sum Y)(\sum X^2) - (\sum X)\sum XY}{\sum X^2}$ 

$$
a = \frac{(\sum Y)(\sum X^2) - (\sum X)\sum XY}{n\sum X^2 - (\sum X)^2}
$$
  
= 
$$
\frac{(2135)(85350) - (1530)(111225)}{29(85350) - (2340900)}
$$
  
= 
$$
\frac{182222250 - 170174250}{2475150 - 2340900} = \frac{12048000}{134250} = 89,743
$$
  

$$
b = \frac{n(\sum XY) - (\sum X)(\sum Y)}{n\sum X^2 - (\sum X)^2}
$$
  
= 
$$
\frac{29(111225) - (1530)(2135)}{29(85350) - (2340900)}
$$
  
= 
$$
\frac{3225525 - 3266550}{2475150 - 2340900} = \frac{-41025}{134250} = -0.306
$$

Dari hasil perhitungan diperoleh  $a = 89,743$  dan  $b = -0,306$  maka kecenderungan regresi Dari hasil pernitungan diperolen  $a$  =  $\,$  89, /43 dan  $b$  =  $-0,306$  maka kecenderungan re<br>linear berprestasi (Y) atas motivasi (X) adalah  $\hat{Y}$  =  $a$  +  $bX$  atau  $\hat{Y}$  = 89,743 +  $\big(-0,306\big)X$  .

### **Langkah kedua:**

Menghitung semua jumlah kuadrat, yaitu:  
\nJK(T) = 
$$
\sum Y^2 = 159775
$$
  
\nJK(a) =  $\frac{(\sum Y)^2}{n} = \frac{(2135)^2}{29} = \frac{4558225}{29} = 157180,172$   
\nJK $\left(\frac{b}{a}\right) = b\left\{\sum XY - \frac{(\sum X)(\sum Y)}{n}\right\}$   
\n= -0,306 $\left\{111225 - \frac{(1530)(2135)}{29}\right\}$   
\n= -0,306 $\left\{111225 - \frac{3266550}{29}\right\}$ 

$$
= -0,306\{111225 - 112639,655\}
$$
  
= -0,306(0,987)  
= -0,302  

$$
JK(S) = JK(T) - JK(a) - JK\left(\frac{b}{a}\right)
$$
  
= 159775 - 157180,172 - (-0,302)  
= 2595.129  

$$
JK(G) = \sum X_i \left\{\sum Y^2 - \frac{(\sum Y)^2}{n_i}\right\}
$$

Untuk menghitung JK(G) diperlukan beberapa tahap, yaitu mengelompokkan skor yang sama pada data *X*, setiap kelompok data *X* terdiri dari beberapa data yang sama dan jumlah data yang diberi notasi *n*, sehingga ada kelompok pasangan data *X* dengan *Y* daam jumlah *n*. untuk memberikan gambaran data yang ada dikelompokkan hasilnya sebagai berikut.

**Tabel Pengelompokkan Data X dengan Pasangan Data Y**

| Kelompok |    |
|----------|----|
|          | 85 |
|          |    |

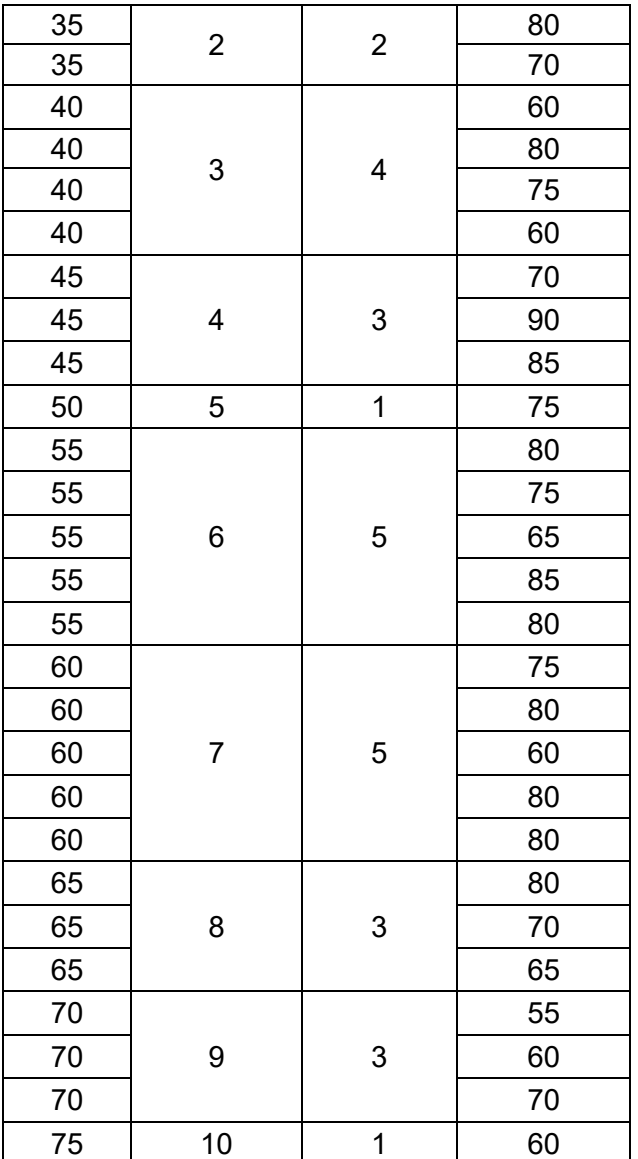

$$
\begin{array}{|c|c|c|c|}\n\hline\n75 & 10 & 1 & 60 \\
\hline\n75 & 10 & 1 & 60 \\
\hline\n\end{array}
$$
\n
$$
JK(G) = \begin{cases}\n85^2 + 85^2 - \frac{(85 + 85)^2}{2}\n\end{cases} + \begin{cases}\n80^2 + 70^2 - \frac{(80 + 70)^2}{2}\n\end{cases} + \begin{cases}\n60^2 + 80^2 + 75^2 + 60^2 - \frac{(60 + 80 + 75 + 60)^2}{4}\n\end{cases}
$$
\n
$$
+ \begin{cases}\n70^2 + 90^2 + 85^2 - \frac{(70 + 90 + 85)^2}{3}\n\end{cases} + \begin{cases}\n75^2 - \frac{(75)^2}{1}\n\end{cases} + \begin{cases}\n80^2 + 75^2 + 65^2 + 85^2 + 80^2 - \frac{(80 + 75 + 65 + 85 + 80)^2}{5}\n\end{cases}
$$
\n
$$
+ \begin{cases}\n75^2 + 80^2 + 60^2 + 80^2 - \frac{(75 + 80 + 60 + 80 + 80)^2}{5}\n\end{cases} + \begin{cases}\n80^2 + 75^2 + 65^2 + 85^2 + 80^2 - \frac{(80 + 75 + 65 + 85 + 80)^2}{5}\n\end{cases} + \begin{cases}\n60^2 - \frac{(60)^2}{1}\n\end{cases}
$$
\n
$$
= 1348,750
$$
\n
$$
JK(TC) = JK(S) - JK(G)
$$
\n
$$
= 2595,129 - 1348,750
$$
\n
$$
= 1246,379
$$

Berdasarkan perhitungan diatas diperoleh daftar ANAVA berikut:

| <b>Sumber Variasi</b> | dk            | JK         | <b>RJK</b>                        |       |
|-----------------------|---------------|------------|-----------------------------------|-------|
| Total                 | 29            | 159775     |                                   |       |
| Regresi (a)           |               | 157180.172 |                                   |       |
| Regresi (b/a)         |               | $-0,30$    | $s^2_{reg} = -0,30$               | 0.003 |
| <b>Sisa</b>           | $29 - 2 = 27$ | 2595.129   | $s^2_{sisa} = 2595,129/27$        |       |
| <b>Tuna Cocok</b>     | $10 - 2 = 8$  | 1246.379   | $s^2_{TC} = 1246,379/8$           | 2.195 |
| Galat                 | $29-10=19$    | 1348.750   | $s^2$ <sub>G</sub> = 1348, 750/19 |       |

Tabel Anava untul Regresi  $\hat{Y}\!=\!89,743\!+\!(-0,306)X$ 

Dengan menggunakan taraf signifikansi sebesar 5% untuk melakukan pengujian hipotesis 1 dari distribusi F dimana dk pembilang 1 dan dk penyebutnya adalah n – 2 = 27 dan diperoleh nilai F<sub>tabel</sub> sebesar 4,20. Jadi, dapat disimpulkan bahwa F<sub>hitung</sub> = 0.67 > F<sub>tabel</sub> = 4,21 maka H<sub>o</sub> ditolak sehingga hubungan antara motivasi dengan prestasi belajar signifikan. Selanjutnya, untuk pengujian hipotesis 2 dimana dk pembilang  $k - 2 = 8$  dan dk penyebut n k = 19 sehingga nilai F<sub>tabel</sub> sebesar 2,48. Jadi, dapat disimpulkan bahwa F<sub>hitung</sub> = 0.322 > F<sub>tabel</sub> = 2,48 maka H<sub>o</sub> ditolak sehingga hubungan antara motivasi dengan prestasi belajar membentuk regresi linear.

### **2. Pengujian Homogenitas**

Pengujian homogenitas adalah teknik analisis data yang digunakan untuk melihat bahwa kedua sampel atau lebih yang digunakan dalam penelitian berasal dari populasi yang memiliki variansi yang sama atau tidak. Rumus pengujian homogenitas adalah

$$
F = \frac{\text{varian besar}}{\text{varian kecil}} \text{ atau } F = \frac{s_1^2}{s_2^2}.
$$

Keterangan:

2  $s_1^2$ = varian besar

$$
s_2^2
$$
 = varian kecil

Kriteria pengujiannya adalah:

 $H_0$  diterima jika  $F_{(1-\alpha)(n_1-1)} < F < F_{\frac{1}{2}\alpha(n_1-1)(n_2-1)}$ 

 $H_1$  ditolak jika  $F \geq F_{\frac{1}{2}a(v_1, v_2)}$ 

Dengan dk pembilang n dan dk penyebut juga n.

#### **Contoh:**

#### **Kelas Eksperimen**

Pengajaran menggunakan metode A dan metode B mata pelajaran Matematika Wajib. Sampel keduanya berasal dari populasi berdistribusi normal. Sampel berukuran  $n_1 = 31$ diperoleh varians  $s_1^2$  $s_1^2 = 262,851$  dan  $n_2 = 29$  diperoleh varians  $s_2^2$  $s_2^2 = 166,050$ . Ujilah apakah kedua pengukuran motivasi variansinya homogen dengan menggunakan  $\alpha$  =  $0,05$  . Dengan menggunakan rumus:

$$
F = \frac{s_1^2}{s_2^2} = \frac{262,851}{166,050} = 1,583
$$

Derajat kebebasan pembilang  $=n-1=31-1=30$ , dan penyebut  $=n-1=29-1=28$ diperoleh  $F_{0,05(28,30)} = 1,87$ . Dari hasil perhitungan  $F_{hitung} = 1,58$  dan  $F_{label} = 1,87$ , maka H<sub>0</sub> diterima berarti kedua sampel mempunyai variansi yang sama atau homogen.

#### **EXA** Kelas Kontrol

Pengajaran menggunakan metode A dan metode B mata pelajaran Matematika Wajib. Sampel keduanya berasal dari populasi berdistribusi normal. Sampel berukuran  $n_1 = 29$ diperoleh varians  $s_1^2$  $s_1^2 = 113,950$  dan  $n_2 = 31$  diperoleh varians  $s_2^2$  $s_2^2 = 48,475$ . Ujilah apakah kedua pengukuran motivasi variansinya homogen dengan menggunakan  $\alpha$  =  $0,05$  . Dengan menggunakan rumus:

$$
F = \frac{s_1^2}{s_2^2} = \frac{113,950}{48,475} = 2,351
$$

Derajat kebebasan pembilang  $=n-1=29-1=28$ , dan penyebut  $=n-1=31-1=30$ diperoleh  $F_{0,05(30,28)} = 1,84$ . Dari hasil perhitungan  $F_{hitung} = 2,35$  dan  $F_{label} = 1,84$ , maka H<sub>0</sub> ditolak berarti kedua sampel mempunyai variansi yang tidak sama atau tidak homogen.